## How to access Arbor and Homework Assignments

Details re accessing Arbor and homework assignments can be found in the Arbor video on the school website <u>The Regis School > School Life > Student Homework</u>, or on You Tube: <u>https://youtu.be/KNWoVRDHMM8</u>, or by following the guidance below.

## Step 1: Logging in to Arbor

Access the School's Arbor site using this link <u>https://the-regis-school.uk.arbor.sc/?/home-ui/index</u>. If it is the first time you are accessing Arbor you will need to select **First time logging in?** and set up a new password for this site

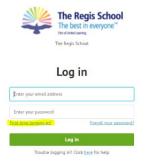

If a student has forgotten their Arbor log in and/or password they can use the reset functions.

## Step 2: View homework assignments set

On your Arbor homepage you will see any homework you have been set and have not yet completed under **Assignments that are due.** 

This will also show the status against each assignment, e.g. 'Waiting for student to submit'.

|                                                                                              | CONTRACTOR OF THE OWNER.                                                             |                                                                                               |                    |                                                                                                    |
|----------------------------------------------------------------------------------------------|--------------------------------------------------------------------------------------|-----------------------------------------------------------------------------------------------|--------------------|----------------------------------------------------------------------------------------------------|
| - <u>***</u>                                                                                 |                                                                                      |                                                                                               |                    |                                                                                                    |
| Summer Clarke                                                                                |                                                                                      | Statistics                                                                                    |                    |                                                                                                    |
| 6                                                                                            | SCON                                                                                 | Attendance (2019/2020)<br>98.5%                                                               | Merits - this term | The part Restriction                                                                                                    |
| Previous lesson<br>1413-1500<br>Weil, 18 Har 2010<br>Geography, Your 9, 195612 -<br>Auen 413 | Next lesson<br>D8.41 - 09100<br>This, 19 Mar 2020<br>Registration: Your 9: Fairs SOW | Assignments that are due<br>Hete griges means point. Circ 20 Hz 2020<br>Test. Circ 71 Hz 2020 |                    | Wateg for student to calent 1                                                                                                    |
| Austrie Thomas                                                                               | Report: 302<br>Averag tankes                                                         | and from to the strengt                                                                       |                    | and the second second sec |

Click on to the assignments listed and this will take you to a screen giving you information about the homework, including due date, submission type and instructions on the assignment:

| Assignments | Assignment: Maths polygon research project                                                                                                    |  |  |  |
|-------------|----------------------------------------------------------------------------------------------------|--|--|--|
| Assignment  | Maths polygon research project                                                                                                    |  |  |  |
|             | Title Maths polygon research project                                                                                                    |  |  |  |
|             | Due 20 Mar 2020                                                                                                    |  |  |  |
|             | Course Mathematics 🖓 ar 9: Y95et2                                                                                                    |  |  |  |
|             | Marking Comment<br>Grade                                                                                                    |  |  |  |
|             | Status Waiting for student to submit                                                                                                    |  |  |  |
|             | Submission Type Submit via Arbor                                                                                                    |  |  |  |
|             | Student Instructions                                                                                                    |  |  |  |
|             | Instructions Produce a presentation on your favourite regular polygon.<br>Include details about the number of sides and lengths they have and the size of their angles.<br>Demonstrate if and how the shape tessellates.<br>Show some examples of where this shape occurs in nature and how we use this shape in society e.g. triangles in pyr |  |  |  |

| Course              | Mathematics: Year 9: Y9Set2                                                                                                    | Þ |  |
|---------------------|----------------------------------------------------------------------------------------------------|---|--|
| Marking             | Comment<br>Grade                                                                                                    |   |  |
| Status              | Waiting for student to submit                                                                                                    |   |  |
| Submission Type     | Submit via Arbor                                                                                                    |   |  |
| tudent Instructions |                                                                                                    |   |  |
| Instructions        | Produce a presentation on your favourite regular polygon.<br>Include details about the number of sides and lengths they have and the size of their angles.<br>Demonstrate if and now the shape tessellates.<br>Show some examples of where this shape occurs in nature and how we use this shape in society e.g. triangles in pyramids. |   |  |
| ly Submissions      |                                                                                                    |   |  |
| 1                   | Drag or click to upload                                                                                                    | 1 |  |

You can upload more than one document and as you upload them you will see them listed on the lefthand of the screen. You can also delete or download the documents by clicking on the symbols on the right-hand side of the screen.

When you are ready to submit your homework click on '**Mark as Submitted'.** Please note that once you have clicked Mark as Submitted you will not be able to submit any further versions or submit again if you have made a mistake, so please make sure that this is the final version of your homework task that you are submitting.

| 1 1 1 1 1 1 1 1 1 1 1 1 1 1 1 1 1 1 1 |
|---------------------------------------|
|                                       |

You will see that under Status your assignment will then change to 'Submitted – waiting for teacher to mark

| Title           | Maths polygon research project          |
|-----------------|-----------------------------------------|
| Due             | 20 Mar 2020                             |
| Course          | Mathematics: Year 9: Y9Set2             |
| Marking         | Comment<br>Grade                        |
| Status          | Submitted - waiting for teacher to mark |
| Submission Type | Submit via Arbor                        |

## Step 4: Homework assignments Feedback:

Once your homework has been marked it will show up on your Arbor dashboard under **Marked Assignments**:

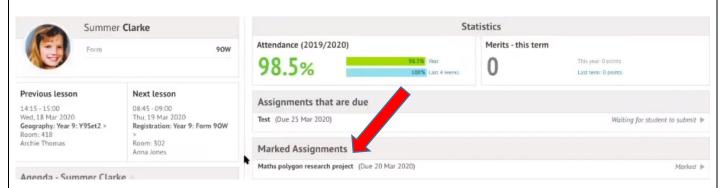

Click into the assignment and it will take you to this screen, where you can view your mark and any comments your teacher may have made.

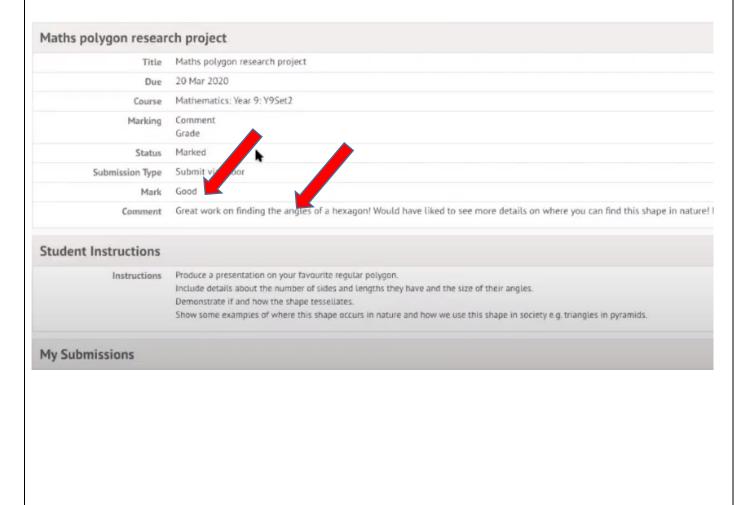